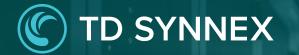

# StreamOne Ion Unified Customer Management - Customers

UCM Enhancements Vendor Agnostic

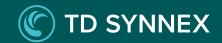

# StreamOne Ion UCM Enhancements

#### 1. Dashboard

- 2. Customers
- 3. Marketplace
- 4. Orders
- 5. Subscriptions

Customers - User Experience

Customers Navigation Customers List Page

Customer Profile - Overview Page Inventory Orders Activity Log

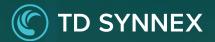

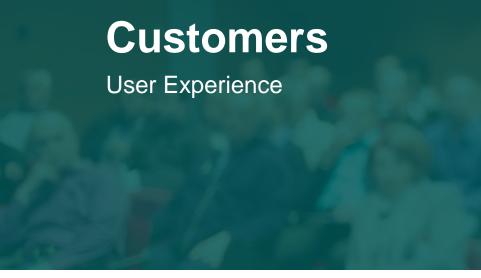

The Customers module provides users with a complete database of the customer. This allows the owner of the account to manage the customer information and view the important information that the user may need to know about their customers.

| Stream <b>One <i>Ion</i></b> |          |                            |                          |                            |                |               |                |                              | <b>■</b> EN ~ <b>≡</b> |
|------------------------------|----------|----------------------------|--------------------------|----------------------------|----------------|---------------|----------------|------------------------------|------------------------|
| Dashboard Reports            | Billing  | Products Partners          | Customers Market         | place Quotes               | Orders Support | Subscriptions |                |                              |                        |
|                              |          |                            |                          |                            |                |               |                |                              |                        |
| Customers                    |          |                            |                          |                            |                |               |                |                              |                        |
| tit Search                   |          |                            |                          |                            |                | ٩             | MANAGE COLUMNS | ASSIGN PRICE BOOK EXPORT CSV | DELETE EDIT ADD        |
| Customers                    | Status   | Primary Contact            | Cloud Provider           | Apply Filters              | )              |               |                |                              |                        |
| CUSTOMER N                   | STATUS 📻 | PRIMARY CON =              | CLOUD PROVI              | PRIMARY CON 📻              |                | QUOTES 📻      | REQUESTS F     | ORDERS =                     | PURCHASED I            |
| #1stjulyNCE                  | ACTIVE   | july31nce@apptium.com      | MS-CSP +4                | prabhaa karan              | 120            | 2             | 4              | 0                            | 12                     |
| 012                          | ACTIVE   | jkl_Customer3@gmail.com    | IBM +2                   | jkl_Customer3              | 0              | 0             | 0              | 0                            | 0                      |
| 02_MARKETPLACECHECK18        | ACTIVE   | MARKETPLACECHECK18@y       | op MS-CSP                | Sindhu                     | 15             | 0             | 0              | 0                            | 1                      |
| 03312022 Org                 | ACTIVE   | greg.small@mandyandgreg.c  | com Google Workspace +35 | AutomationCustomer03312022 | 1201           | 0             | 0              | 0                            | 6                      |
| 1resellercust_LXVI           | ACTIVE   | b66@resellercustlxvi.com   | Google Workspace +6      | b66 y66                    | 126            | 0             | 0              | 6                            | 3                      |
| 1resellercust_LXVII          | ACTIVE   | b67@resellercustlxvii.com  | MS-CSP +1                | b67 y67                    | 3              | 0             | 0              | 0                            | 1                      |
| 1resellercust_LXX            | ACTIVE   | b70@resellercustlxx.com    | IBM                      | b70 y70                    | 0              | 0             | 0              | 1                            | 0                      |
| 1resellercust_LXXI           | ACTIVE   | b71@resellercustlxxi.com   |                          | b71 y71                    | 0              | 0             | 0              | 0                            | 0                      |
| 1resellercust_LXXX           | ACTIVE   | b80@resellercustlxxx.com   |                          | b80 y80                    | 0              | 0             | 0              | 0                            | 0                      |
| 1resellercust_LXXXI          | ACTIVE   | b81@resellercustlxxxi.com  |                          | b81 y81                    | 0              | 0             | 0              | 0                            | 0                      |
| 1resellercust_LXXXII         | ACTIVE   | b82@resellercustlxxxii.com |                          | b82 y82                    | 0              | 0             | 0              | 0                            | 0                      |
| 1resellercust_LXXXIV         | ACTIVE   | b84@resellercustlxxxiv.io  | Google Workspace +1      | b84 y84                    | 28             | 0             | 1              | 0                            | 2                      |
| 29102023                     | ACTIVE   | apptium@12345              |                          | арр                        | 0              | 0             | 0              | 0                            | 0                      |
|                              |          |                            |                          |                            |                |               |                |                              |                        |

# Customers

Navigation – Customers List Page

## Search

1

You can refine your results by searching for a customer of interest. You can **search** for:

- ✓ Customer Name
- ✓ Primary Contact (Name, Email)
- ✓ Cloud Provider

## 2 Filters

You can filter the customer list based on:

- ✓ Customers (Customer Name)
- ✓ Status
- ✓ Primary Contact (Name)
- ✓ Cloud Provider.

#### Each filter works in conjunction with other filters, so

you can narrow down results by using more than one at the same time. To facilitate the selection of one or multiple options within each filter, specially when the list of possible selections is long, **each filter features its own search bar**.

| am <b>One</b> ' <i>Ion</i>                                                                                                    |                                                                                                    |                                                                                                    |                                                                                                    |                                                                                                    |                                                                                                    |                                                                                                    |                                                                                                    |                                                                                                    |                                                               |     |
|----------------------------------------------------------------------------------------------------|----------------------------------------------------------------------------------------------------|----------------------------------------------------------------------------------------------------|----------------------------------------------------------------------------------------------------|----------------------------------------------------------------------------------------------------|----------------------------------------------------------------------------------------------------|----------------------------------------------------------------------------------------------------|----------------------------------------------------------------------------------------------------|----------------------------------------------------------------------------------------------------|---------------------------------------------------------------|-----|
| ard Reports                                                                                                    | Billing Products                                                                                                    | s Partners                                                                                                    | Customers Market                                                                                                    | tplace Quotes                                                                                                    | Orders Suppo                                                                                                    | rt Subscriptio                                                                                                    | ns                                                                                                    |                                                                                                    |                                                               |     |
|                                                                                                    |                                                                                                    |                                                                                                    | <u> </u>                                                                                                    |                                                                                                    |                                                                                                    |                                                                                                    |                                                                                                    |                                                                                                    |                                                               |     |
| ustomers                                                                                                    |                                                                                                    |                                                                                                    | 1                                                                                                    |                                                                                                    |                                                                                                    |                                                                                                    |                                                                                                    |                                                                                                    |                                                               |     |
| Search                                                                                                    |                                                                                                    |                                                                                                    |                                                                                                    |                                                                                                    |                                                                                                    |                                                                                                    | A MANAGE COLUMNS                                                                                                    | ASSIGN PRICE BOOK                                                                                                    | EXPORT CSV DELETE E                                           | DIT |
|                                                                                                    | <b>0</b>                                                                                                    |                                                                                                    |                                                                                                    | _                                                                                                    | ers 2                                                                                                    |                                                                                                    | MANAGE COLOMINS                                                                                                    | ASSIGN PRICE DOOK                                                                                                    | EXPORTOSV DELETE E                                            |     |
| Customers                                                                                                    | - Status                                                                                                    | Primary Contact                                                                                                    | Cloud Provider                                                                                                    | Apply Filt                                                                                                    |                                                                                                    |                                                                                                    |                                                                                                    |                                                                                                    |                                                               |     |
| CUSTOMER N                                                                                                    | STATUS -                                                                                                    | PRIMARY CON                                                                                                    | CLOUD PROVI                                                                                                    | PRIMARY CON                                                                                                    | NOTIFICATIONS =                                                                                                    | QUOTES =                                                                                                    | REQUESTS =                                                                                                    | - ORDERS                                                                                                    | PURCHASED                                                     |     |
| #1stjulyNCE                                                                                                    | ACTIVE                                                                                                    | july31nce@apptium.com                                                                                                    | MS-CSP +4                                                                                                    | prabhaa karan                                                                                                    | 120                                                                                                    | 2                                                                                                    | 4                                                                                                    | 0                                                                                                    | 12                                                            |     |
|                                                                                                    |                                                                                                    |                                                                                                    |                                                                                                    |                                                                                                    |                                                                                                    |                                                                                                    |                                                                                                    |                                                                                                    |                                                               |     |
| 012                                                                                                    | ACTIVE                                                                                                    | jkl_Customer3@gmail.con                                                                                                    | IBM +2                                                                                                    | jkl_Customer3                                                                                                    | 0                                                                                                    | 0                                                                                                    | 0                                                                                                    | 0                                                                                                    | 0                                                             |     |
| 02_MARKETPLACECHECK18                                                                                                    | ACTIVE                                                                                                    | MARKETPLACECHECK18                                                                                                    | @yop MS·CSP                                                                                                    | Sindhu                                                                                                    | 15                                                                                                    | 0                                                                                                    | 0                                                                                                    | 0                                                                                                    | 1                                                             |     |
| 03312022 Org                                                                                                    | ACTIVE                                                                                                    | greg.small@mandyandgre                                                                                                    | g.com Google Workspace +35                                                                                                    | AutomationCustomer033                                                                                                    | 12022 1201                                                                                                    | 0                                                                                                    | 0                                                                                                    | 0                                                                                                    | 6                                                             |     |
| 1resellercust_LXVI                                                                                                    | ACTIVE                                                                                                    | b66@resellercustlxvi.com                                                                                                    | Google Workspace +6                                                                                                    | b66 y66                                                                                                    | 126                                                                                                    | 0                                                                                                    | 0                                                                                                    | б                                                                                                    | 3                                                             |     |
| 1resellercust_LXVII                                                                                                    | ACTIVE                                                                                                    | b67@resellercustlxvii.com                                                                                                    | MS-CSP +1                                                                                                    | b67 y67                                                                                                    | 3                                                                                                    | 0                                                                                                    | 0                                                                                                    | 0                                                                                                    | 1                                                             |     |
| 1resellercust_LXX                                                                                                    |                                                                                                    |                                                                                                    |                                                                                                    |                                                                                                    |                                                                                                    |                                                                                                    |                                                                                                    |                                                                                                    |                                                               |     |
|                                                                                                    |                                                                                                    |                                                                                                    | 1011                                                                                                    | 1 22 22                                                                                                    |                                                                                                    |                                                                                                    |                                                                                                    |                                                                                                    |                                                               |     |
|                                                                                                    | ACTIVE                                                                                                    | b70@resellercustlxx.com                                                                                                    | IBM                                                                                                    | b70 y70                                                                                                    | 0                                                                                                    | 0                                                                                                    | 0                                                                                                    | 1                                                                                                    | 0                                                             |     |
| 1resellercust_LXXI                                                                                                    | Active<br>Stream <b>One</b> Ion                                                                                                    | b71@reselleroustkyi.com                                                                                                    | IBM                                                                                                    | b70 y70                                                                                                    | 0                                                                                                    | 0                                                                                                    | 0                                                                                                    | 1                                                                                                    | 0<br>                                                         |     |
| 1resellercust_LXXI                                                                                                    | ACTIVE                                                                                                    | h71@recelleroustkoi.com                                                                                                    |                                                                                                    | b71 v71                                                                                                    | 0<br>n<br>uuotes Orders Supp                                                                                                    | 0                                                                                                    | 0                                                                                                    | 1                                                                                                    | 0                                                             |     |
| 1resellercust_LXXI                                                                                                    | Stream <b>One</b> Ion<br>Dashboard Report                                                                                                    | h71@recelleroustkoi.com                                                                                                    | ts Partners Customer                                                                                                    | b71 v71                                                                                                    | ٥                                                                                                    | 0                                                                                                    | 0                                                                                                    | 0                                                                                                    | 0                                                             |     |
| tresellercust_LXXI     tresellercust_LXXX     tresellercust_LXXXI                                                                | Deshboard Report                                                                                                    | h71@recelleroustkoi.com                                                                                                    |                                                                                                    | b71 v71                                                                                                    | ٥                                                                                                    | o<br>ort Subscriptions                                                                                                    | 0                                                                                                    | 0                                                                                                    |                                                               |     |
|                                                                                                    | StreamOne Ion<br>Dashboard Report                                                                                                    | h71⊘rasellaraustivri.com<br>a Billing Produ                                                                                                    | ts Partners Customer                                                                                                    | 5.73.571<br>s Marketplace (                                                                                                    | n<br>Luotes Orders Supp                                                                                                    | o<br>ort Subscriptions                                                                                                    | ٥                                                                                                    | 0                                                                                                    | 0                                                             |     |
| 1 resellercust_LXXI       1 resellercust_LXXX       1 resellercust_LXXXI       1 resellercust_LXXXII       1 resellercust_LXXXII | Deshboard Report                                                                                                    | h71@recelleroustkoi.com                                                                                                    | ts Partners Customer                                                                                                    | 5.73.571<br>s Marketplace (                                                                                                    | ٥                                                                                                    | o<br>ort Subscriptions                                                                                                    | 0                                                                                                    | 0                                                                                                    |                                                               |     |
| 1 resellercust_LXXI       1 resellercust_LXXX       1 resellercust_LXXXI       1 resellercust_LXXXII       1 resellercust_LXXXII | StreamOne Ion<br>Dashboard Report                                                                                                    | h71⊘rasellaraustivri.com<br>a Billing Produ                                                                                                    | ts Partners Customer                                                                                                    | 5.73.571<br>s Marketplace (                                                                                                    | n<br>Luotes Orders Supp<br>Agply Filters                                                                                                    | o<br>ort Subscriptions                                                                                                    | 0                                                                                                    | NICE BOOK EXPORT CEV D                                                                                                    |                                                               |     |
| 1 reselleroust_LXXI       1 reselleroust_LXXX       1 reselleroust_LXXXI       1 reselleroust_LXXXII       1 reselleroust_LXXXII | Customers                                                                                                    | KTA (Second second second | ts Partners Customer                                                                                                    | b73 b73<br>s Marketplace (                                                                                                    | n<br>Luotes Orders Supp<br>Apply Filters                                                                                                    | o<br>ort Subscriptions                                                                                                    | MANAGE COLUMNS ACSIGN P                                                                                                    | NICE BOOK EXPORT CEV D                                                                                                    | PELETE EDIT ADD                                               |     |
| 1 resellercust_LXXI       1 resellercust_LXXX       1 resellercust_LXXXI       1 resellercust_LXXXII       1 resellercust_LXXXII | Customers Customers Custom | <ul> <li>bT1 (For eller out flori com</li> <li>bIling Production</li> <li>Biling Production</li> <li>Status</li> </ul>                                                                                                    | ts Partners Customer                                                                                                    | b73 b73<br>s Marketplace (<br>Pros for →<br>pros for →<br>PRIMARY CO                                                                                                    | n<br>Luotes Orders Supp<br>Apply Filters                                                                                                    | ort Subscriptions                                                                                                    | MANAGE COLUMNIS ASSIGN P<br>REQUESTS y-                                                                                                    | ORCEBOOK EXPORT CEV D                                                                                                    |                                                               |     |
| 1 resellercust_LXXI       1 resellercust_LXXX       1 resellercust_LXXXI       1 resellercust_LXXXII       1 resellercust_LXXXII | Customers Customers Customers Customers Customers Customers Customers Customers                                                                                                    | <ul> <li>▶71 Ører eller outlout hout open</li> <li>Billing Production</li> <li>Status</li> <li>STATUS pr</li> <li>ACTIVE</li> <li>ACTIVE</li> </ul>                                                                                                    | ts Partners Customer<br>2<br>search<br>0 001 CM API<br>0 001 CM API<br>2 Xoustomer<br>3 800_customerKS Demo                                                                                                    | N23 5/23<br>Marketplace (<br>Prov ser (<br>problem kont                                                                                                    | n<br>Nuotes Orders Supp<br>Apply Filters                                                                                                    | ort Subscriptions Quotes pr 2                                                                                                    | MANAGE COLUMNS ASSON P<br>REQUESTS gr<br>4                                                                                                    | 0<br>RECE BOOK EXPORT CEV 0<br>ORDERS gr. 1                                                                                   |                                                               |     |
| 1 resellercust_LXXI       1 resellercust_LXXX       1 resellercust_LXXXI       1 resellercust_LXXXII       1 resellercust_LXXXII | Customers Customers Custom | <ul> <li>▶71 Ører eller outlout hout open</li> <li>Billing Production</li> <li>Status</li> <li>STATUS pr</li> <li>ACTIVE</li> <li>ACTIVE</li> </ul>                                                                                                    | ts Partners Customer<br>2<br>search<br>0 001 CM API<br>0 001 CM API<br>0 001 CM API<br>2 Xoustomer<br>3 60_customerKS Demo<br>0 4/6RayktonAzure                                                                                                    | b73 573<br>Marketplace ()<br>Prov Ser •<br>poblas kear<br>µ Peshas kear<br>µ Dubas kear                                                                                                    | n<br>Luotes Orders Supp<br>Apply Filters<br>L NOTIFICATIONS y<br>120<br>0                                                                                                    | ort Subscriptions Q QuoTEs pr 2 0                                                                                                    | маладе социала Аззон Р<br><u>RECOUSTS pr</u><br>4<br>0                                                                                                    | 0<br>RCE BOOK EXPORT CEV D<br>ORDERS yr 1<br>0<br>0                                                                           | RELETE EDIT ADD                                               |     |
| Tresellercust_LOOI       Tresellercust_LOOX       Tresellercust_LOOXI       Tresellercust_LOOXI       Tresellercust_LOOXI        | Customers Customers Custo  | Transformer aller outstand some<br>Billing Produce<br>Status<br>Status<br>Status<br>Status<br>ACTIVE<br>ACTIVE<br>ACTIVE<br>ACTIVE<br>ACTIVE<br>ACTIVE<br>ACTIVE                                                                                                    | ts Partners Customer<br>2<br>search<br>0 001 CM API<br>0 001 CM API<br>0 001 CM API<br>2 Xoustomer<br>3 60, customerKS Demo<br>0 4/6 RayktonAzure<br>0 ABC                                                                                                    | b73 573<br>Marketplace ()<br>Prov Ser •<br>poblas kear<br>µ Peshas kear<br>µ Dubas kear                                                                                                    | 0<br>Luotes Orders Supp<br>Apply Filters<br>L. pr NOTFICATIONS pr<br>120<br>0<br>15                                                                                                    | o<br>ort Subscriptions<br>QuOTES pr<br>2<br>0<br>0<br>0                                                                                                    | MANAGE COLUMNS ASSIGN P<br>REQUESTS pr<br>4<br>0<br>0<br>0                                                                                                    | 0<br>0<br>0<br>0<br>0<br>0                                                                                                    | ■ EN ∨ ■<br>#LLETE EDIT ADD<br>PURCHASED L. p<br>12<br>0<br>1 |     |
| Tresellercust_LOOI       Tresellercust_LOOX       Tresellercust_LOOXI       Tresellercust_LOOXI       Tresellercust_LOOXI        | Customers Customers Custo  | <ul> <li>bT Offers ellers utilized arms</li> <li>a Billing Production</li> <li>status</li> <li>status</li> <li>status</li> <li>ctrive</li> <li>ACTIVE</li> <li>ACTIVE</li> <li>ACTIVE</li> <li>ACTIVE</li> </ul>                                                                                                    | ts Partners Customer<br>2<br>control of the second second seco                                                                                                    | Prop Ser  Prop Ser Prop Ser Pr | n         Supp           Apply Filters         120           120         0           15         15           storner03312022         1201                                                                                               | ort Subscriptions Quotes pr 2 0 0 0 0 0 0                                                                                                    | ASSIGN P<br>REQUESTS pr<br>4<br>0<br>0<br>0<br>0                                                                                                    | 0<br>0<br>0<br>0<br>0                                                                                                    | ■ EN V ■<br>HLETE EDIT ADD<br>PURCHASED L                     |     |
| 1 reselleroust_LXXI       1 reselleroust_LXXX       1 reselleroust_LXXXI       1 reselleroust_LXXXII       1 reselleroust_LXXXII | Customers Customers Custom | bT3 Grows allows allo                   | ts Partners Customer<br>2<br>cesarch<br>0 001 CM API<br>0 001 CM API<br>0 001 CM API<br>2 Xoustomer<br>3 60, customerKS Demo<br>0 6/6RayktonAzure<br>ABC<br>0 AGAS DEV APPTIUM11<br>0 AGAS DEV APPTIUM13                                                                                                    | Provider C                                                                                                    | Orders         Supp           Apply Filters         120           120         15           15         120           15         120           15         120           15         120           15         120           120         120 | Quotes pr<br>2<br>0<br>0<br>0<br>0<br>0<br>0                                                                                                    | MARAGE COLUMNS ASSIGN P<br>RECUESTS 30-<br>4<br>0<br>0<br>0<br>0<br>0                                                                                                    | 0<br>0<br>0<br>0<br>0<br>0<br>0<br>0<br>0<br>0<br>0<br>0<br>0<br>0<br>0<br>0<br>0<br>0<br>0                                   | ■ EN V ■<br>HUETE EDIT ADD<br>PURCHASED L p<br>1<br>1<br>3    |     |
| 1 resellercust_LXXI       1 resellercust_LXXX       1 resellercust_LXXXI       1 resellercust_LXXXII       1 resellercust_LXXXII | Customers  Customers   | bT3 Growellow utilized a series           a         Billing         Produition           a         Billing         Produition           status         Status         Status           status         Status         Status           status         Status         Status           status         Status         Status           status         Status         Status           status         Status         Status           status         Status         Status           status         Status         Status           status         Status         Status           status         Status         Status                                                                                                    | ts Partners Customer<br>2<br>control of the second second seco                                                                                                    | Marketplace      Marketplace      Marketplace      Prov for      Prov for      Prov for      Prov for      Prov for      probas konn      probas konn      probas konn      prov as      prov as      provas      prov as      prov as          | Apply Filters L P 120 120 15 15 126 13 126 13 126 13 126 13 13 13 13 13 13 13 13 13 13 13 13 13                                                                                                    | Quotes         Q.           2         0           0         0           0         0           0         0           0         0           0         0           0         0                                                                                                    | MANAGE COLUMNS ASSIGN P<br>RECUESTS gr<br>4<br>0<br>0<br>0<br>0<br>0<br>0<br>0                                                                                                    | 0<br>0<br>0<br>0<br>0<br>0<br>0<br>0<br>0<br>0<br>0<br>0<br>0<br>0                                                            | ■ EN V ■                                                      |     |
|                                                                                                    |                                                                                                    | b.T. Office a lifer out the distance       a     Billing       Product       a       Status       a       Status       a       a       Status       a       a       Active       active       active       active       active       active       active       active       active                                                                                                    | ts Partners Customer<br>2<br>Calorithe<br>Got OMARI<br>Got OMARI<br>GOT OMARI<br>GOT OMARI<br>GOT OMARI<br>GOT OMARI<br>GOT OMARI<br>GOT OMARI<br>GOT OMARI<br>GOT OMARI<br>GOT OMARI<br>GOT OMARI<br>GOT OMARI<br>GOT OMARI<br>GOT OMARI<br>GOT OMARI<br>GOT OMARI<br>GOT OMARI<br>GOT OMARI<br>GOT OMARI<br>GOT OMARI<br>GOT OMAR | Marketplace      Marketplace      Marketplace      Prov Ser      Prov Ser      Prov Ser      Prov Ser      Prov Ser      Prov Ser      Prov Ser      Prov Ser      Prov Ser      Sudu      Sudu      | Apply Filters Apply Filters  Apply Filters  120  120  15  15  15  16  16  16  16  16  16  16                                                                                                    | Q           Quotes pr           Q           Q | Address of the second second s | 00000000 pp 1<br>00000000 pp 1<br>0<br>0<br>0<br>0<br>0<br>0<br>0<br>0<br>0<br>0<br>0<br>0<br>0<br>0<br>0<br>0<br>0<br>0<br>0 | PURCINATED L                                                  |     |

TD SYNNEX

# Customers

## Navigation – Customers List Page

## 3 Manage Columns

The columns visible in each account can be customized by **adding or removing columns**, following the same logic and design custom Reports have, that you may be already familiar with. By simply selecting fields from the "Available Columns" list and moving them to the "Selected Columns" list, you choose which become visible or hidden. The **position** within the page can also be changed by selecting a field and using the up/down arrows.

Five **new key datapoints** added to the view: Purchased Items, Orders, Quotes, Notifications, Requests. These are counter fields that show the total amount of those items, regardless of their status.

This view is **shared across all users** of the account, just like saved Dashboards.

| )ashboard Rep                                                                                                    | ports Billing                                                                | Products I                                                                             | Partners                                | Customers Marketplace       | Quote        | s Orders Support                                                                             | Subscriptions                   |                                                                     |                                                                                                    |
|----------------------------------------------------------------------------------------------------|------------------------------------------------------------------------------|----------------------------------------------------------------------------------------|-----------------------------------------|-----------------------------|--------------|----------------------------------------------------------------------------------------------|---------------------------------|---------------------------------------------------------------------|----------------------------------------------------------------------------------------------------|
| Customers                                                                                                    |                                                                              |                                                                                        |                                         |                             |              |                                                                                              |                                 | 3                                                                   |                                                                                                    |
| <b>†↓</b> ∳ Search                                                                                                    |                                                                              |                                                                                        |                                         |                             |              |                                                                                              | م M                             | ANAGE COLUMNS                                                       | EXPORT CSV DELETE ED                                                                                                    |
| Customers                                                                                                    | ✓ Status                                                                     | ✓ Prin                                                                                 | mary Contact                            | Cloud Provider              | Appl         | y Filters                                                                                    |                                 |                                                                     |                                                                                                    |
| CUSTOMER N                                                                                                    | F STATUS F                                                                   | PRIMARY                                                                                | Y CON 📻                                 | CLOUD PROVI 📻 PR            | RIMARY CON 🛒 |                                                                                              | QUOTES 🛒                        | REQUESTS =                                                          | ORDERS F                                                                                                    |
| #1stjulyNCE                                                                                                    | ACTIVE                                                                       | july31nce                                                                              | e@apptium.com                           | MS-CSP +4 pra               | abhaa karan  | 120                                                                                          | 2                               | 4                                                                   | <u>⁰</u> 12                                                                                                    |
| m <b>One</b> ° <i>Ion</i>                                                                                                    |                                                                              |                                                                                        |                                         |                             |              |                                                                                              |                                 |                                                                     |                                                                                                    |
|                                                                                                    |                                                                              |                                                                                        |                                         |                             |              |                                                                                              |                                 |                                                                     |                                                                                                    |
| rd Reports                                                                                                    | Billing Produc                                                               | ts Partners                                                                            | Customers                               | Marketplace Quote           | es Ord       | ers Support Subscri                                                                          | ptions                          |                                                                     | N                                                                                                    |
|                                                                                                    |                                                                              |                                                                                        |                                         |                             |              |                                                                                              |                                 |                                                                     |                                                                                                    |
| omers                                                                                                    |                                                                              |                                                                                        |                                         |                             |              |                                                                                              |                                 |                                                                     |                                                                                                    |
|                                                                                                    |                                                                              |                                                                                        |                                         | Manage Table Columns        |              |                                                                                              |                                 |                                                                     |                                                                                                    |
| Search                                                                                                    |                                                                              |                                                                                        | _                                       |                             |              |                                                                                              | MANAGE COLUMNS                  | ASSIGN PRICE BOOK EXPORT                                            | r CSV DELETE EDIT ADD                                                                                                    |
|                                                                                                    | CLOUD PROVI                                                                  | STATUS =                                                                               | QUOTE                                   | Available Columns           |              | Selected Columns                                                                             | REQUESTS -                      | NOTIFICATIONS -                                                     | PRIMARY CON =                                                                                                    |
|                                                                                                    |                                                                              |                                                                                        |                                         |                             |              |                                                                                              | -                               |                                                                     |                                                                                                    |
|                                                                                                    |                                                                              | ACTIVE                                                                                 | 2                                       | Purchased Items             | <b></b>      | Customer Name                                                                                | 4                               | 120                                                                 | iulv31nce@anntium.com                                                                                                    |
| ristjulyNCE                                                                                                    | MS-CSP +4                                                                    | ACTIVE                                                                                 | 2                                       | Purchased Items             | $\uparrow$   | Customer Name                                                                                | 4                               | 120                                                                 | july31nce@apptium.com                                                                                                    |
|                                                                                                    | MS-CSP +4<br>IBM +2                                                          | ACTIVE                                                                                 | 2                                       | Purchased Items<br>Requests | $\uparrow$   | Customer Name<br>Cloud Providers                                                             | 4                               | 120                                                                 | july31nce@apptium.com<br>jkl_Customer3@gmail.com                                                                                                    |
| 12                                                                                                    | IBM +2                                                                       | ACTIVE                                                                                 | 0                                       | Requests                    | $\uparrow$   | Cloud Providers                                                                              | 0                               | 0                                                                   | jkLCustomer3@gmail.com                                                                                                    |
| 112<br>12_MARKETPLACECHECK18                                                                                                    | IBM +2                                                                       |                                                                                        | 0                                       |                             | $\uparrow$   | Cloud Providers<br>Status                                                                    |                                 | 0<br>18                                                             |                                                                                                    |
| 11 stjulyNCE<br>112<br>12_MARKETPLACECHECK18<br>13312022 Org                                                                                            | IBM +2                                                                       | ACTIVE                                                                                 | 0                                       | Requests                    | $\uparrow$   | Cloud Providers                                                                              | 0                               | 0                                                                   | jkLCustomer3@gmail.com                                                                                                    |
| 12<br>2_MARKETPLACECHECK18<br>3312022 Org                                                                                                    | IBM +2<br>MS-CSP                                                             | ACTIVE                                                                                 | 0                                       | Requests                    | <b>^</b>     | Cloud Providers<br>Status                                                                    | 0                               | 0<br>18                                                             | jkl_Customer3@gmail.com<br>MARKETPLACECHECK18@yop                                                                                                    |
| 112<br>12_MARKETPLACECHECK18<br>13312022 Org<br>resellercust_LXVI                                                                                       | IBM +2<br>MS-CSP<br>Google Workspace +35<br>Google Workspace +6              | ACTIVE<br>ACTIVE<br>ACTIVE<br>ACTIVE                                                   | 0 0 0 0                                 | Requests                    | ↑<br><       | Cloud Providers Status Quotes Orders                                                         | 0 0 0 0 0 0                     | 0<br>18<br>1201<br>160                                              | jkL,Customer3@gmail.com<br>MARKETPLACECHECK18@yop<br>greg.small@mandyandgreg.com<br>b66@resellercustlxvi.com                                                                                                    |
| 112<br>12_MARKETPLACECHECK18<br>13312022 Org<br>resellercust_LXVI                                                                                       | IBM +2<br>MS-CSP<br>Google Workspace +35                                     | ACTIVE<br>ACTIVE<br>ACTIVE                                                             | 0                                       | Requests                    |              | Cloud Providers<br>Status<br>Quotes                                                          | 0<br>0<br>0                     | 0<br>18<br>1201                                                     | jkLCustomer3@gmail.com<br>MARKETPLACECHECK18@yop<br>greg.small@mandyandgreg.com                                                                                                    |
| 2_MARKETPLACECHECK18<br>3312022 Org<br>resellercust_LXVI<br>resellercust_LXVI                                                                           | IBM +2<br>MS-CSP<br>Google Workspace +35<br>Google Workspace +6              | ACTIVE<br>ACTIVE<br>ACTIVE<br>ACTIVE                                                   | 0 0 0 0                                 | Requests                    |              | Cloud Providers Status Quotes Orders                                                         | 0 0 0 0 0 0                     | 0<br>18<br>1201<br>160                                              | jkL,Customer3@gmail.com<br>MARKETPLACECHECK18@yop<br>greg.small@mandyandgreg.com<br>b66@resellercustlxvi.com                                                                                                    |
| 12<br>12_MARKETPLACECHECK18<br>13312022 Org<br>resellercust_LXVI<br>resellercust_LXVI<br>resellercust_LXX                                               | IBM +2<br>MS CSP<br>Google Workspace +35<br>Google Workspace +6<br>MS-CSP +1 | ACTIVE<br>ACTIVE<br>ACTIVE<br>ACTIVE<br>ACTIVE<br>ACTIVE                               | 0<br>0<br>0<br>0<br>0                   | Requests                    |              | Cloud Providers<br>Status<br>Quotes<br>Orders<br>Primary Contact                             | 0<br>0<br>0<br>0<br>0<br>0      | 0<br>18<br>1201<br>160<br>3<br>0                                    | jkL,Customer3@gmail.com<br>MARKETPLACECHECK18@yop<br>greg.small@mandyandgreg.com<br>b66@resellercustixvi.com<br>b67@resellercustixvii.com<br>b77@resellercustixxi.com                                                    |
| 12<br>12_MARKETPLACECHECK18<br>13312022 Org<br>resellercust_LXVI<br>resellercust_LXVI                                                                   | IBM +2<br>MS CSP<br>Google Workspace +35<br>Google Workspace +6<br>MS-CSP +1 | ACTIVE<br>ACTIVE<br>ACTIVE<br>ACTIVE<br>ACTIVE                                         | 0<br>0<br>0<br>0                        | Requests                    |              | Cloud Providers<br>Status<br>Quotes<br>Orders<br>Primary Contact                             | 0<br>0<br>0<br>0                | 0<br>18<br>1201<br>160<br>3                                         | jkL,Customer3@gmail.com<br>MARKETPLACECHECK18@yop<br>grog.smail@mandyandgreg.com<br>b66@resellercustivvi.com<br>b67@resellercustivvi.com                                                                                 |
| 2MARKETPLACECHECK18<br>3312022 Org<br>resellercust_LXVI<br>resellercust_LXVI<br>resellercust_LXXI                                                       | IBM +2<br>MS CSP<br>Google Workspace +35<br>Google Workspace +6<br>MS-CSP +1 | ACTIVE<br>ACTIVE<br>ACTIVE<br>ACTIVE<br>ACTIVE<br>ACTIVE                               | 0<br>0<br>0<br>0<br>0                   | Requests                    |              | Cloud Providers<br>Status<br>Quotes<br>Orders<br>Primary Contact                             | 0<br>0<br>0<br>0<br>0<br>0      | 0<br>18<br>1201<br>160<br>3<br>0                                    | jkL,Customer3@gmail.com<br>MARKETPLACECHECK18@yop<br>greg.small@mandyandgreg.com<br>b66@resellercustixvi.com<br>b67@resellercustixvii.com<br>b77@resellercustixxi.com                                                    |
| 12<br>2_MARKETPLACECHECK18<br>13312022 Org<br>resellercust_LXVII<br>resellercust_LXVII<br>resellercust_LXXII<br>resellercust_LXXII<br>resellercust_LXXI | IBM +2<br>MS CSP<br>Google Workspace +35<br>Google Workspace +6<br>MS-CSP +1 | ACTIVE<br>ACTIVE<br>ACTIVE<br>ACTIVE<br>ACTIVE<br>ACTIVE<br>ACTIVE<br>ACTIVE           | 0 0 0 0 0 0 0 0 0 0 0 0 0 0 0 0 0 0 0 0 | Requests                    |              | Cloud Providers<br>Status<br>Quotes<br>Orders<br>Primary Contact                             |                                 | 0<br>18<br>1201<br>160<br>3<br>0<br>0<br>0<br>0                     | jkL,Customer3@gmail.com<br>MARKETPLACECHECK18@yop<br>greg.smail@mandyandgreg.com<br>b66@resellercustixvi.com<br>b67@resellercustixvi.com<br>b77@resellercustixvi.com<br>b71@resellercustixc.com                          |
| 12<br>2_MARKETPLACECHECK18<br>3312022 Org<br>resellercust_LXVI<br>resellercust_LXVI<br>resellercust_LXX                                                 | IBM +2<br>MS CSP<br>Google Workspace +35<br>Google Workspace +6<br>MS-CSP +1 | ACTIVE<br>ACTIVE<br>ACTIVE<br>ACTIVE<br>ACTIVE<br>ACTIVE<br>ACTIVE                     | 0<br>0<br>0<br>0<br>0<br>0              | Requests                    | ٢            | Cloud Providers<br>Status<br>Quotes<br>Orders<br>Primary Contact<br>Primary Contact Email Id | 0<br>0<br>0<br>0<br>0<br>0<br>0 | 0<br>18<br>1201<br>160<br>3<br>0<br>0                               | jkL,Customer3@gmail.com<br>MARKETPLACECHECK18@yop<br>greg.smal@mandyandgreg.com<br>b66@resellercustlxvi.com<br>b67@resellercustlxvi.com<br>b70@resellercustlxx.com                                                       |
| 2,JARKETPLACECHECK18<br>3312022 Org<br>resellercust_LXVI<br>resellercust_LXVI<br>resellercust_LXXI<br>resellercust_LXXI<br>resellercust_LXXI            | IBM +2<br>MS CSP<br>Google Workspace +35<br>Google Workspace +6<br>MS-CSP +1 | ACTIVE<br>ACTIVE<br>ACTIVE<br>ACTIVE<br>ACTIVE<br>ACTIVE<br>ACTIVE<br>ACTIVE           | 0 0 0 0 0 0 0 0 0 0 0 0 0 0 0 0 0 0 0 0 | Requests                    | ٢            | Cloud Providers<br>Status<br>Quotes<br>Orders<br>Primary Contact                             |                                 | 0<br>18<br>1201<br>160<br>3<br>0<br>0<br>0<br>0                     | jkL,Customer3@gmail.com<br>MARKETPLACECHECK18@yop<br>greg.smail@mandyandgreg.com<br>b66@resellercustixvi.com<br>b67@resellercustixvi.com<br>b77@resellercustixvi.com<br>b71@resellercustixc.com                          |
| 2MARKETPLACECHECK18<br>3312022 Org<br>resellercust_LXVI<br>resellercust_LXVII<br>resellercust_LXXI                                                      | IBM +2<br>MS CSP<br>Google Workspace +35<br>Google Workspace +6<br>MS-CSP +1 | ACTIVE<br>ACTIVE<br>ACTIVE<br>ACTIVE<br>ACTIVE<br>ACTIVE<br>ACTIVE<br>ACTIVE<br>ACTIVE | 0 0 0 0 0 0 0 0 0 0 0 0 0 0 0 0 0 0 0 0 | Requests                    | ٢            | Cloud Providers Status Quotes Orders Primary Contact Email Id                                |                                 | 0<br>18<br>1201<br>160<br>3<br>3<br>0<br>0<br>0<br>0<br>0<br>0<br>0 | jkL,Customer3@gmail.com<br>MARKETPLACECHECK18@yop<br>greg.smal@mandyandgreg.com<br>b66@resellercustixvi.com<br>b67@resellercustixvi.com<br>b77@resellercustixx.com<br>b71@resellercustixx.com<br>b80@resellercustixx.com |

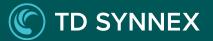

## Inventory

## **Customer Profile**

Double clicking a customer in the Customers List page will bring you to the **Customer** Overview page, where you can see and manage all aspects of a Customer.

## Inventory

2

The Inventory tab displays comprehensive list of all the products and subscriptions purchased by the customer. It is similar to the Subscriptions List page in the new module, but this has different columns and searchable fields, and the *Refresh* functionality.

This tab also continues to host the IBM Legacy Orders functionality at the top-right of the screen.

#### 1 Best Customer All Customers 12120 Sunset Hills Rd Reston, VA 20190 Overview Overview Customer Reports Orders Activity Log Customer Invoice Inventory General 2 Cloud Billing Note: Products will display once the order is complete. In-flight orders will not display 9 results | 2 Refresh | 1 Missing a product? Get more info here PLAN NAME = STATUS 🕅 🖛 PURCHASED ON # PROVIDER NAME : LICENSES = AUTO-RENEW : Essentials device IBM Complete Auto on 02/24/2023, 5:52:31 PM IBM MaaS360 with Watson Trial IRM In\_progress 05/15/2023, 4:47:47 AM Essentials device IBM Cancelled 05/16/2023. 6:05:07 PM IBM In progress 06/05/2023 8:39:20 PM Enterprise device

IBM

Click To Run

Click To Run

Click To Run

Click To Ru

StreamOne<sup>®</sup> Ion

Billing

Products

Partners

Dashboard

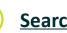

IBM Cloud Platform (60 Months), 1-49K Annual Spend

3

## Search

You can refine your results in the Inventory by searching for subscriptions of interest. You can **search** for:

In progress

Initiated

Initiated

Initiated

Enabled

Enabled

Enabled

Orders

- Plan Name  $\checkmark$
- **Provider Name**
- Status
- **Reseller PO**
- Customer PO

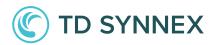

Products

Customer PO ₽

12345

06/06/2023 8:28:39 PM

08/28/2023, 9:38:19 AM

09/21/2023. 10:52:21 PM

09/21/2023. 11:00:30 PM

💷 EN 🗸 🛛 🚍

Q

3

Reseller PO ₽

PO\_IBM\_Sri

Dashboard

Cverview

Cloud Bill

## Inventory

## 4 <u>Refresh</u>

Subscriptions **update frequency has not changed**, taking a few hours to include the latest purchases, depending on the Cloud Provider. However, you can click on the "**Refresh**" button to view any newly purchased subscription in the list **at any given time** without having to wait for the next update.

#### Subscription Details

When you **double-click** on a specific subscription, you'll access the 'Subscription Details'. This view provides **key information**, including the Customer contact information, Subscription details which includes the reseller price, customer price and the margin, Subscription history, Additional Information, Entitlements and other productspecific tabs that represent different attributes of the products within the subscription.

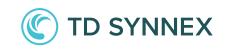

| on    |                 |                                                |                           |                                                                                                    |                      |                                                                                 |                                |                                                                                     |                                   |               | 🖿 EN 🗸      |
|-------|-----------------|------------------------------------------------|---------------------------|----------------------------------------------------------------------------------------------------|----------------------|---------------------------------------------------------------------------------|--------------------------------|-------------------------------------------------------------------------------------|-----------------------------------|---------------|-------------|
| ports | Billing         | Products                                       | Partners                  | Customers                                                                                                | Marketplace Q        | uotes Orders                                                                    | Support Subsc                  | riptions                                                                            |                                   |               |             |
|       | Best Cus        | tomer<br>Hills Rd Reston, VA 201               | 190                       |                                                                                                    |                      |                                                                                 |                                |                                                                                     |                                   |               |             |
|       | Overview        |                                                |                           |                                                                                                    |                      |                                                                                 |                                |                                                                                     | search pro                        | oducts        | Q           |
| ~     | Inver           | ntory                                          | Orders                    | Activity Log                                                                                             |                      |                                                                                 |                                |                                                                                     |                                   |               |             |
| ~     |                 | cts will display once<br>Q Refresh   1 Mi      |                           | nplete. In-flight orders w<br>' Get more info <u>here</u>                                                | ill not display.     |                                                                                 |                                |                                                                                     | Products                          |               | *           |
|       | PLAN NAME F     |                                                |                           | PROVIDER NAME F                                                                                          | LICENSES F           | STATUS ∳Î↓ ₣                                                                    | AUTO-RENEW F                   | PURCHASED ON F                                                                      | Customer PO F                     | Reseller PO F |             |
|       | Essentials devi | ce                                             |                           | IBM                                                                                                    | 1                    | Complete                                                                        | Auto on                        | 02/24/2023, 5:52:31 PM                                                              | 12345                             | PO_IBM_Sri    |             |
|       | IBM MaaS360     | with Watson Trial                              |                           | IBM                                                                                                    | 1                    | In_progress                                                                     | -                              | 05/15/2023, 4:47:47 AM                                                              | -                                 | -             |             |
|       | Essentials devi | ce                                             |                           | IBM                                                                                                    | 1                    | Cancelled                                                                       |                                | 05/16/2023, 6:05:07 PM                                                              |                                   |               |             |
|       | Enterprise devi | ce                                             |                           | IBM                                                                                                    | 1                    | In_progress                                                                     |                                | 06/05/2023, 8:39:20 PM                                                              |                                   |               |             |
|       | IBM Cloud Plat  | form (60 Months), 1-49                         | 9K Annual Spend           | IBM                                                                                                    | 1                    | In_progress                                                                     |                                | 06/06/2023, 8:28:39 PM                                                              |                                   |               |             |
|       |                 |                                                |                           | Click To Run                                                                                             | 1                    | Initiated                                                                       | Enabled                        | 08/28/2023, 9:38:19 AM                                                              |                                   | -             |             |
|       |                 | ream <b>One</b> " <i>Ion</i><br>nboard Reports | a Billing                 | Products Parts                                                                                           | ners Customers       | Marketplace                                                                     | orders Support                 | Subscriptions                                                                       |                                   |               | EN Y        |
|       | Overv           | omer Reports                                   |                           | stomer<br>et Hills Rd Reston, VA 20190<br>ription Details                                                | (!                   |                                                                                 |                                |                                                                                     |                                   |               |             |
|       | Custo           | omer Invoices<br>ral                           | ~                         |                                                                                                    |                      | ontact Email ID: bestcustomer@g                                                 | mail.com Address: 12120 Sunset | Hills Rd Reston, VA 20190                                                           |                                   | Licenses      | Total Price |
|       | Cloud           | d Billing 🔨                                    | <sup>7</sup> ∂m_ Si<br>Si | BM MaaS360 with Watsor<br>ubscription ID: 9bclb1685997<br>ubscription Term: P24M<br>illing Cycle: Annual |                      | Effective Date: 06/05/2023, 8<br>End Date: 06/04/2025, 8:39:20<br>Auto-Renew: - |                                | Reseller Price: USD 183.60<br>Margin: USD 35.10<br>Subscription Status: In_progress |                                   | 1             | USD 148.50  |
|       |                 |                                                |                           | Missing Subscription                                                                                     | Details?             |                                                                                 |                                |                                                                                     |                                   |               |             |
|       |                 |                                                | SI                        | ubscription History                                                                                      | Additional Info Add- | On Information Cor                                                              | tacts                          |                                                                                     |                                   |               |             |
|       |                 |                                                | EVENT N                   | IAME<br>tion Update                                                                                      | UPDATED BY           |                                                                                 | ter EMAIL                      | USER ID 36422                                                                       | Created At<br>10/16/2023, 8:5     | 11-11 AM      |             |
|       |                 |                                                |                           | tion Update<br>tion Created                                                                              | SMP Reseller         |                                                                                 | npreseller@apptium.com         | 36422<br>36422                                                                      | 10/16/2023, 8:5<br>06/05/2023, 10 |               |             |
|       |                 |                                                |                           |                                                                                                    |                      |                                                                                 |                                |                                                                                     |                                   |               |             |
|       |                 |                                                |                           |                                                                                                    |                      |                                                                                 |                                |                                                                                     |                                   |               |             |

# Customer Overview Inventory

## 6 Manage Subscription

Within the Subscription Details page, you will find the option to twirl down the "Manage Subscription" options. These menus are product-specific, and they **continue** to dynamically display the different **lifecycle management options** each product offers depending on their nature, status, type, etc., but now with a horizontal design of different tabs.

## **(C)** TD SYNNEX

| Stream <b>One</b> ® <i>Ion</i> |                                                                            | - BN                                                                                                    | •~ ≡        |
|--------------------------------|----------------------------------------------------------------------------|----------------------------------------------------------------------------------------------------|-------------|
| Dashboard Reports              | Billing Products Partners Customers Marke                                  | rketplace Quotes Orders Support Subscriptions                                                           |             |
|                                |                                                                            |                                                                                                    |             |
| < All Customers                | Zen communication<br>212120 Sunset Hills Rd Reston, VA 20190               |                                                                                                    |             |
| Overview                       |                                                                            |                                                                                                    |             |
| Customer Reports               | < Subscription Details                                                     |                                                                                                    |             |
| Customer Invoices              | Customer: zen communication Primary Contact: Primary Contact Email ID:     | D: jchristo+06@apptium.com Address: 12120 Sunset Hills Rd Reston, VA 20190                              |             |
| General 🗸                      | Dynamics 365 Business Central Premium NCE                                  |                                                                                                    | Total Price |
| Cloud Billing 🗸 🗸              | Subscription ID: 7a9fc44f-a889-427c-d970-38cbc2I<br>Subscription Term: P1M | Embolies 20/89/204,12:00:00 AM reseiter VR02:05/00<br>Embolies 20/89/204,12:00:00 AM Margin: VR02:05/00 | 0 120.00    |
|                                | Billing Cycle: Monthly                                                     | Auto-Renew: ENABLED Subscription Status: Active                                                         |             |
|                                | Refresh     Missing Subscription Details?                                  |                                                                                                    |             |
|                                | 6 Manage Subscription ^                                                    |                                                                                                    |             |
|                                |                                                                            | ge Renewal Upgrade Pause Cancel                                                                         |             |
|                                |                                                                            | sur selections and click on the "Update" button to update your subscription(s).                         |             |
|                                | Product St<br>Please sele                                                  | Status:<br>select the status for your product                                                           |             |
|                                | (i) Active                                                                 | re 🔿 Suspended                                                                                          |             |
|                                | Product Ad<br>Licenses:                                                    | t Adjustments: PO Numbers:<br>ss: Reseller: End Customer:                                               |             |
|                                | Licenses.                                                                  | Ranjith kumar PO 123 456 789                                                                            |             |
|                                |                                                                            |                                                                                                    |             |
|                                | Update                                                                     |                                                                                                    |             |
|                                |                                                                            |                                                                                                    |             |
|                                |                                                                            |                                                                                                    |             |

## Orders

## 1 Orders

This tab provides a list of orders specific to the Customer to provide **insight** into order history. It is similar to the Orders List page in the new Orders module, although that page has some additional options covered in the new Orders document. This Orders tab has a search bar that allows you to narrow down results based on:

- ✓ Order ID
- ✓ Order Status
- ✓ Plan Name
- ✓ Purchased By

## 2 <u>Legacy Orders</u>

Orders for this Customer placed after the release of the *Unified Customer Management* new Marketplace will display in this page when this toggle is off. To see older orders placed in the previous "Buy Products" experience within the Customer profile, you can toggle on "*Legacy Orders*".

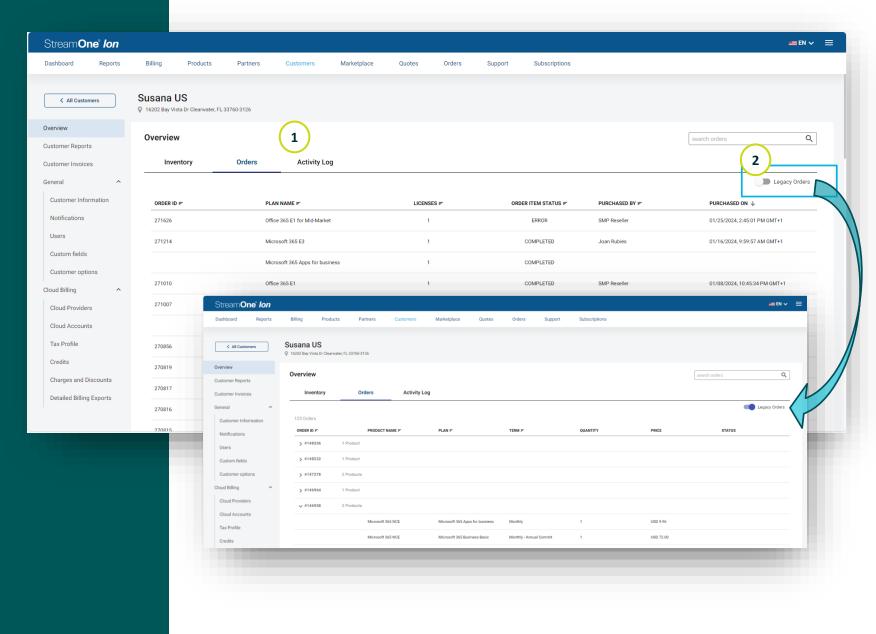

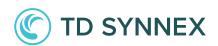

## Orders

## <u>3</u> Order Details

When you double-click on a specific order, you will access the 'Order Details'. This view provides **key information**, including customer details, payments/cost breakdown and subscription-specific details.

This page also contains **Subscription History** and a handy link to the "Manage Subscription" options explained in the previous slide, so you can peek into any subscription's current status and easily start managing it.

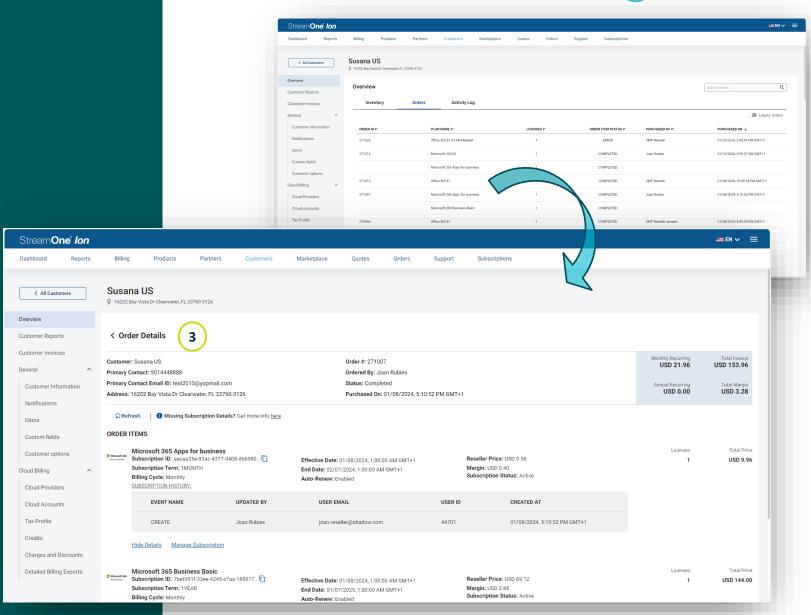

**D SYNNEX** 

# Customer Overview Activity Log

## Activity Log

This tab displays a list of all the actions performed on the account.

This information is **sourced from the existing Activity Log Report** within the Customer under the Reports Module, being here specifically filtered for activities related to this customer.

This tab has a search bar that allows narrowing down the visible selection using:

- ✓ User Name
- ✓ Action
- ✓ Service
- ✓ Status

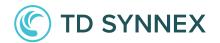

| Stream <b>One</b> " <i>Ion</i>                    |          |                                    |          |                             |                    |                     |                   |                      |                                     |                        |                           |                      | == EN ✓ = |
|---------------------------------------------------|----------|------------------------------------|----------|-----------------------------|--------------------|---------------------|-------------------|----------------------|-------------------------------------|------------------------|---------------------------|----------------------|-----------|
| Dashboard Reports                                 | Billing  | Products                           | Partners | Customers                   | Marketplace        | Quotes              | Orders            | Support              | Subscriptions                       |                        |                           |                      |           |
| ✓ All Customers                                   | Best Cus | stomer<br>t Hills Rd Reston, VA 20 | 0190     |                             |                    |                     |                   |                      |                                     |                        |                           |                      |           |
| Overview<br>Customer Reports<br>Customer Invoices | Overviev | N<br>entory                        | Orders   | Activity Log                | 1                  |                     |                   |                      |                                     |                        |                           | search activity logs | Q         |
| General 🗸                                         | USER NA  | ME 🖛                               |          | ACTION =                    | SERVICE            | F                   |                   | STATUS =             | ENTRY SOURCE                        | -                      | DATE/TIME ₽               |                      | 1         |
| Cloud Billing ^                                   | SMP Res  | eller                              |          | ListReports                 | Custome            | rReports            |                   | Success              | V2                                  |                        | 01/12/2024, 3:28 PM GMT+1 |                      |           |
| Cloud Providers                                   | SMP Res  | eller                              |          | ListCartItemAeeProductEvent | Action CartItem    | sAee                |                   | Success              | V2                                  |                        | 01/12/2024, 3:28 PM GMT+1 |                      |           |
| Cloud Accounts                                    | SMP Res  | eller                              |          | GetCartItemAeeProductEvent  | Cartitem           | sAee                |                   | Success              | V2                                  |                        | 01/12/2024, 3:28 PM GMT+1 |                      |           |
| Tax Profile                                       | SMP Res  | eller                              |          | ListCartItemAeeProductEvent | Cartitem           | sAee                |                   | Success              | V2                                  |                        | 01/12/2024, 3:28 PM GMT+1 |                      |           |
| Credits                                           | SMP Res  | eller                              |          | ListCartCartItems           | CartCart           | Items               |                   | Success              | V2                                  |                        | 01/12/2024, 3:27 PM GMT+1 |                      |           |
| Charges and Discounts                             | SMP Res  | eller                              |          | ListSubscriptions           | Sim                |                     |                   | Success              | V2                                  |                        | 01/12/2024, 3:27 PM GMT+1 |                      |           |
| Detailed Billing Exports                          |          |                                    |          |                             |                    |                     |                   |                      |                                     |                        |                           |                      |           |
|                                                   |          |                                    |          | TD SYNN                     | EX   Terms & Condi | tions   Privacy Sta | atements   Data I | Processing   Legal E | ntities   Accessibility   Do Not SI | share My Personal Data |                           |                      |           |
|                                                   |          |                                    |          |                             |                    |                     |                   |                      |                                     |                        |                           |                      |           |
|                                                   |          |                                    |          |                             |                    |                     |                   |                      |                                     |                        |                           |                      |           |
|                                                   |          |                                    |          |                             |                    |                     |                   |                      |                                     |                        |                           |                      |           |
|                                                   |          |                                    |          |                             |                    |                     |                   |                      |                                     |                        |                           |                      |           |
|                                                   |          |                                    |          |                             |                    |                     |                   |                      |                                     |                        |                           |                      |           |
|                                                   |          |                                    |          |                             |                    |                     |                   |                      |                                     |                        |                           |                      |           |
|                                                   |          |                                    |          |                             |                    |                     |                   |                      |                                     |                        |                           |                      |           |
|                                                   |          |                                    |          |                             |                    |                     |                   |                      |                                     |                        |                           |                      |           |